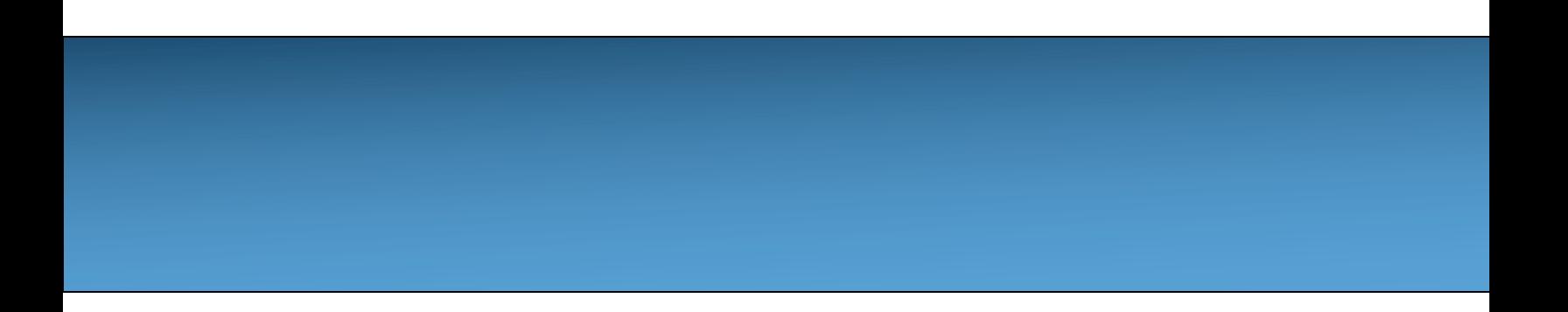

# **Unit 8: 2D Arrays**

#### Adapted from:

- 1) Building Java Programs: A Back to Basics Approach
- by Stuart Reges and Marty Stepp
- 2) Runestone CSAwesome Curriculum

https://longbaonguyen.github.io

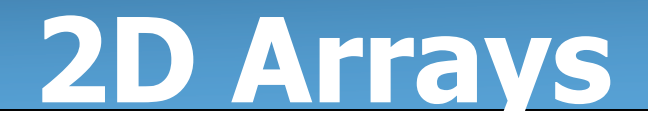

We have only worked with one-dimensional arrays so far, which have a single row of elements.

But in the real world, data is often represented in a two-dimensional table with rows and columns.

Programming languages can also represent arrays this way with multiple dimensions.

#### **2D Arrays**

#### A **two-dimensional (2D) array** has rows and columns.

A **row** has horizontal elements. A **column** has vertical elements. In the picture below there are 3 rows of lockers and 6 columns.

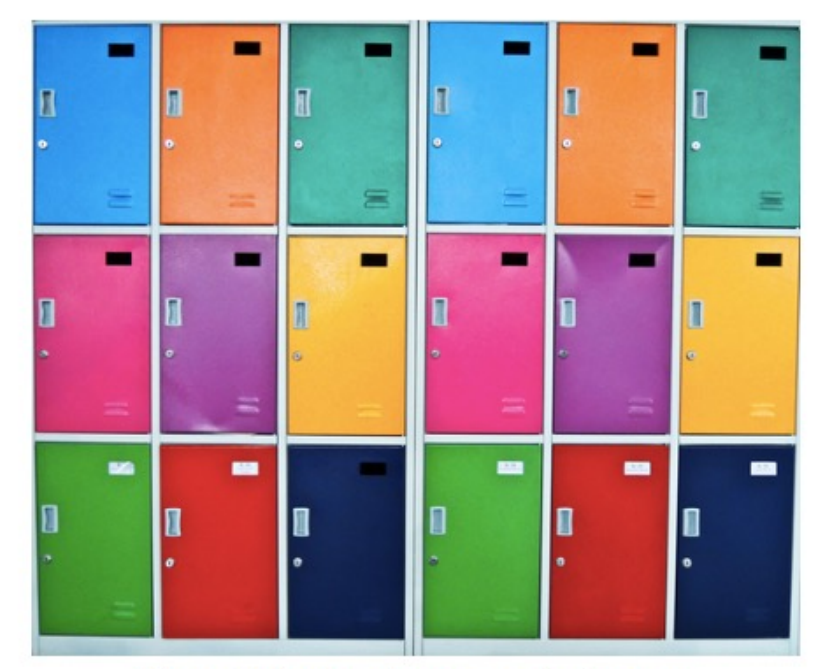

Figure 1: Lockers in rows and columns

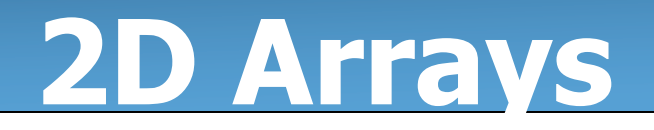

Two dimensional arrays are especially useful when the data is naturally organized in rows and columns like in a spreadsheet, bingo, battleship, theater seats, classroom seats, connect-four game, or a picture.

One of our labs, we will implement the Connect Four game.

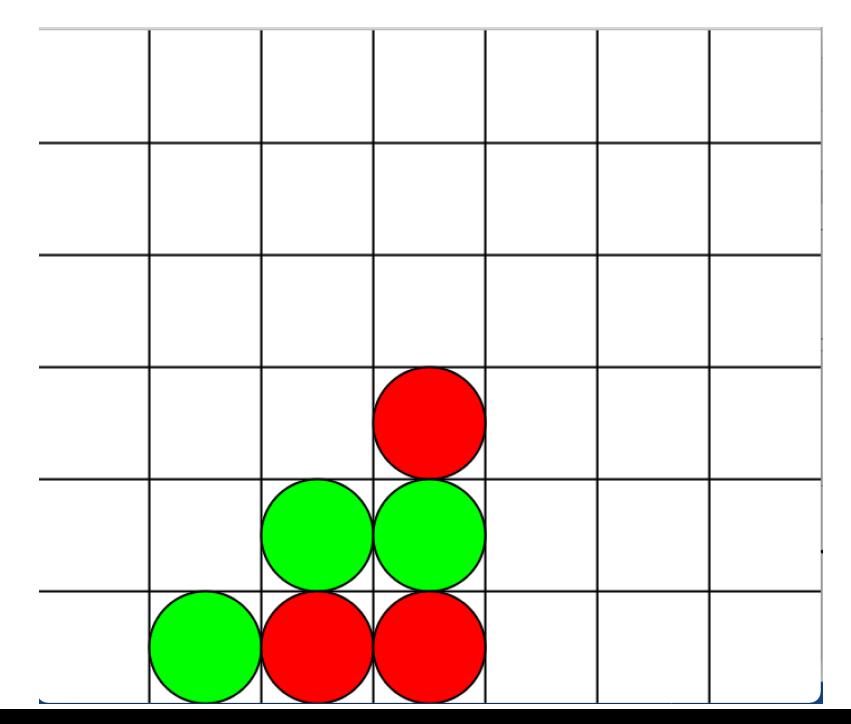

#### **2D Arrays**

Many programming languages actually store two-dimensional array data in a one-dimensional array. The typical way to do this is to store all the data for the first row followed by all the data for the second row and so on. This is called **row-major** order.

Some languages store all the data for the first column followed by all the data for the second column and so on. This called **column-major** order.

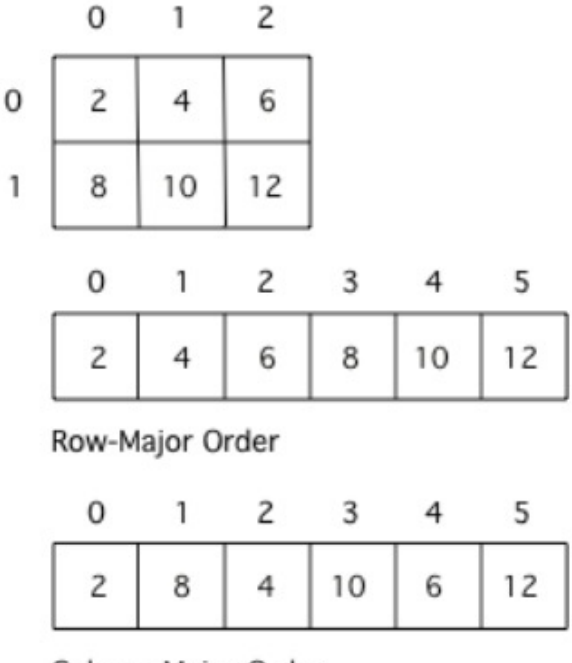

Column-Major Order

Figure 1: A 2D array stored in row-major order or column-major order as a 1D array.

#### **Declare and Initialize**

To declare **and** initialize a 2D array,

```
type[][] name = new type[row][col];
```
where row, col is the number of rows/columns. When arrays are created their contents are automatically initialized to 0 for numeric types, null for object references, and false for type boolean.

```
int[][] matrix = new int[3][4]; //3 rows, 4 columns//all initialized to 0.
```
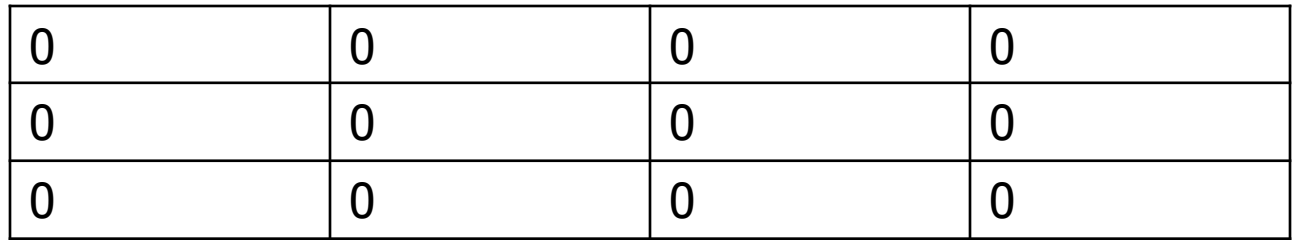

### **2D Array**

To explicitly put a value in an array, you can use assignment statements specifying the row and column of the entry.

int[][] matrix = new int[3][4];  $//3 rows, 4 columns$ //all initialized to 0.

```
matrix[0][0] = 2;matrix[1][2] = -6;matrix[2][1] = 7;
```
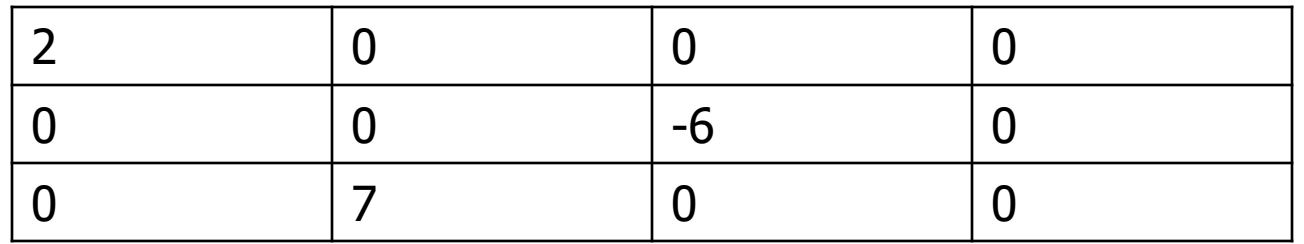

#### **Initializer List**

You can also initialize (set) the values for the array when you create it. In this case you don't need to specify the size of the array, it will be determined from the values you give. This is called using **initializer list**.

int [] array =  $\{1, 4, 3\}$ ; // 1D array initializer list. // 2D array initializer list. int[][] mat =  $\{(3, 4, 5), (6, 7, 8)\};$ // 2 rows, 3 columns

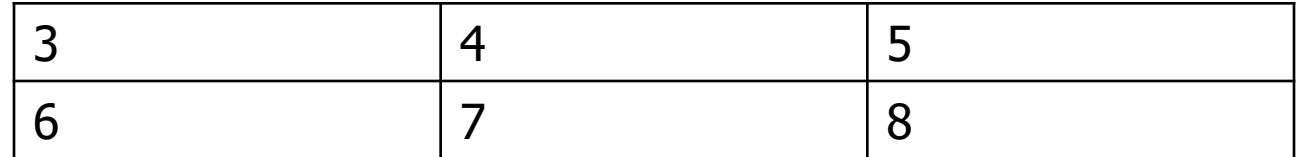

#### **Declare and Initialize**

Declaring and initializing 2D arrays.  $int[j]$  table; //2D array of ints, null reference

double[][] matrix=new double[4][5]; // 4 rows, 5 columns // initialized all to 0.0

String[][] strs=new String[2][5]; // strs reference 2x5 array of String objects. Each element is null.

// Using initializer list. String[][] seatingInfo = {{"Jamal", "Maria"}, {"Jake", "Suzy"}, {"Emma", "Luke"}};

## **Array of Arrays**

A 2D array is implemented as an array of row arrays. Each row is a onedimensional array of elements. Suppose that mat is the 2D array:

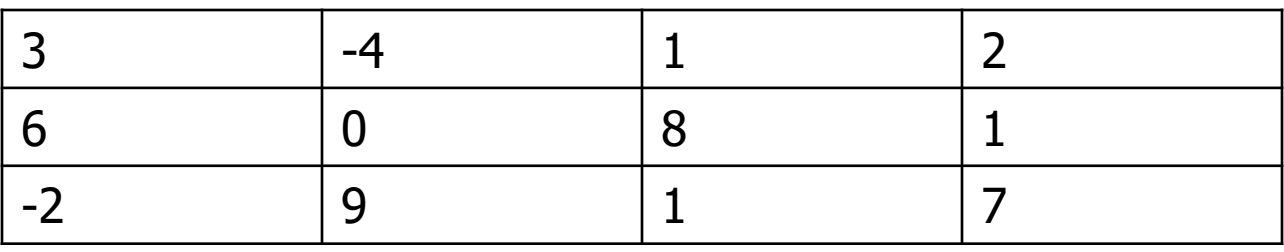

Then mat is an array of three arrays:

- mat<sup>[0]</sup> is the one-dimensional array  $\{3,-4,1,2\}$ .
- mat[1] is the one-dimensional array  $\{6,0,8,1\}$ .
- mat<sup>[2]</sup> is the one-dimensional array  $\{-2,9,1,7\}$ . mat.length is the number of rows.

# **Array of Arrays**

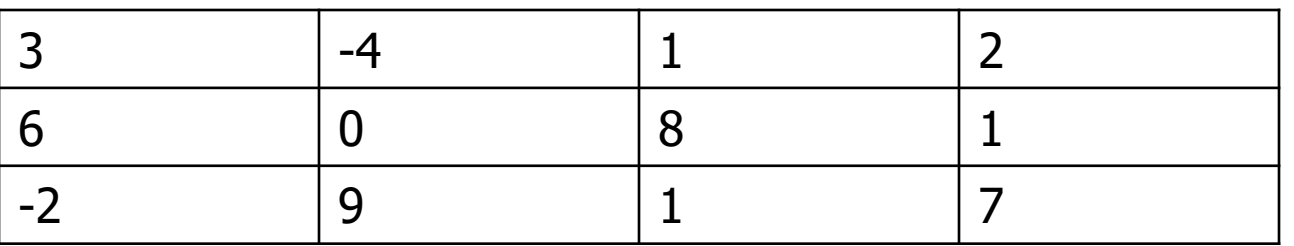

1) mat.length is the number of rows. In this case, it equals 3 because there are three row-arrays in mat.

2) For each k, where  $0 \le k \le 1$  length, mat[k].length is the number of elements in that row, namely the number of columns. In this case,  $mat[k]$ .length=4 for all k.

3) Java allows "jagged arrays" where each row array may have different lengths. **However, on the AP exam, assume all arrays are rectangular.** 

#### **Example**

int[][] mat={{3,4,5},{1,2},{0,1,-3,5}};

- $mat[0] = {3, 4, 5}$  $mat[1] = {1, 2}$  $\text{mat}[2] = \{0, 1, -3, 5\}$
- $mat.length = 3$
- $mat[0].length = 3$
- $mat[1].length = 2$
- $mat[2].length = 4$

## **Common Algorithms**

You should know how to implement the following algorithms:

Given a 2D array:

- 1) Traverse the array by row major order
- 2) Traverse the array by column major order
- 3) Traverse one row of the 2D array
- 4) Traverse one column of the 2D array
- 5) Traverse row-by-row
- 6) Find the largest element.
- 7) Find the sum and average.
- 8) Sequential/Linear search a 2D array by sequential/search each row of 2D array.

# **Row Major Order**

Suppose that  $m$ at is a 2D array initialized with integers. Use nested for loop to print out the elements of the array. Traverse by **row-major order.**

```
int[][] mat = \{\{3, 4, 5\}, \{1, 2\}, \{0, 1, -3, 5\}\};
```
for(int row =  $0$ ; row < **mat.length**; row++){

for(int  $col = 0$ ;  $col < mat[row]$ . length;  $col++)$ 

System.out.print(mat[row][col]+ " "); System.out.println();

}

Output:

3 4 5

1 2

0 1 -3 5

#### **For Each Traversal**

Traverse an array by using a for each loop. For each loop, in general, are much easier to work with. If you are not modifying your 2D array, it is highly recommended that you use for each to avoid index errors.

```
int [][] mat = {\{3, 4, 5\}, \{1, 2\}, \{0, 1, -3, 5\}};
for(int[] row: mat){
 for(int element: row)
      System.out.println(element + " ");
 System.out.println();
}
Output:
```
3 4 5

1 2

 $01 - 35$ 

## **Column Major Order**

Suppose that  $m$ at is a 2D array initialized with integers. Use nested for loop to print out the elements of the array. Traverse by **column-major order. Assume that the array is rectangular.**

```
int[][] mat = \{\{3, 4, 5\}, \{1, 2, 3\}\};for(int col = 0; col < \text{mat}[0].length; col++){
 for(int row = 0; row < mat.length; row++)
      System.out.print(mat[row][col]+ " ");
 System.out.println();
```
Output:

3 1

}

4 2

5 3

Note that the use of regular for loops is required to traverse column major order. Do you see why for each will not work?

### **Row-by-Row**

Suppose the following method has been implemented which prints a 1D array.

// print out elements of array separated by spaces public void printArray(int[] array)

{ /\*implementation not shown\*/ }

}

Use it to print out the 2D array  $\text{mat}$  by processing one row at a time(row-by-row).

```
for(int i = 0:i < mat.length; i++){
 printArray(mat[i]); //mat[i] is row i of mat
 System.out.println();
```
#### **sum**

Write the method that returns the sum of a 2D array.

```
public int sum(int[][] a){
 int sum = 0;
 for(int[] row: a){
      for(int value: row)
             sum += value;
  }
 return sum;
}
```
#### **searching an array**

Write the method that searches a 2D array for a target value. Returns true if target is in the 2D array and false otherwise. Assume the sequentialSearch for 1D below has already been implemented. (see previous lecture).

public boolean sequentialSearch(int[] a, int target) {…}

```
public boolean search2D(int[][] a, int target){
 for(int row = 0; row < a.length; row++)
      if(sequentialSearch(a[row], target))
            return true;
 }
 return false;
```
#### **2D Arrays of Objects**

The AP Exam will often have free response questions that use array/arraylist or 2D array of objects.

public class Student{

private String name;

private double gpa;

}

// constructors and other methods not shown

// implementation not shown public String getName(){…} public double getGpa(){…}

### **2D Arrays of Objects**

The Student class is used in the following SeatingChart class.

```
public class SeatingChart{
 private Student[][] seats;
 // constructors not shown
 …
 \prime* returns the average sum of all students
 */
 public double sum(){
      // implement this method. See next slide.
```
}

#### **Regular For Loop**

```
public double sum(){
    double sum = 0.0;
    for(int i = 0; i < seats.length; i++){
          for(int j = 0; j < seats[0].length; j++) {
                sum += seats[i][j].getGpa();
          }
    }
    return sum;
}
```
We can do this more simply with a for each loop! See next slide.

#### **For Each Loop**

```
public double sum(){
    double sum = 0.0;
    for(Student[] row: seats){
         for(Student std: row){
               sum += std.getGpa();
          }
    }
    return sum;
```
### **2D Arrays of Objects**

The Student class is used in the following SeatingChart class.

```
public class SeatingChart{
 private Student[][] seats;
 // constructors not shown
 …
 \prime* returns the name of the Student with the highest
    gpa. Returns the first if there are multiples. 
 */
 public String bestStudent(){
```
**// implement this method. See next slide.**

}

#### **2D Arrays of Objects**

```
public class SeatingChart{
 private Student[][] seats;
 \prime* returns the name of the Student with the highest
    gpa. Returns the first if there are multiples. 
 */
 public String bestStudent(){
      Student best = seats[0][0]; // best is first student
      for(Student[] row: seats){
            for(Student std: row)
                   if(std.getGpa() > best.getGpa())
                         best = std;
      }
      return best.getName();
```
}

Write the following methods.

- sum: Write method sum which accepts a 2D array of integers and returns the sum of all of the elements. Use row-column traversal method. **Use a regular nested Loop.**
- rowSum: rowSum accepts two parameters: a 2D array of integers and an integer row. rowSum returns the sum of the integers of elements in the row given by  $_{\text{row}}$ .
- colSum: colSum accepts two parameters: a 2D array of integers and an integer  $\text{col.}$  colsum returns the sum of the integers of elements in the column given by  $\text{col.}$
- sum2: This method is the same as sum above **but you must use rowSum method in your code. One loop.**

Write the following methods.

largest accepts a 2D array of integers and returns the largest value. Use row-column traversal method to examine each value. **Use a nested for each loop.**

largestByRow accepts two parameters: a 2D array of integers and an integer row. largestByRow returns the largest value in the row given by  $_{\text{row}}$ .

largest2 accepts a 2D array of integers and returns the largest value. **You must call largestByRow. One loop.**

printTranspose: Given 2D array of integers, print the transpose of the array. The transpose of a 2D array is the array whose rows are the columns of the original array. **Do not create a new array, instead, use for loops to traverse the original array.**

If mat={ $\{1, 2, 3\}$ ,  $\{4, 5, 6\}$ }; printTranspose(mat) Will print:

- 1 4
- 2 5
- 3 6

A magic square is an N x N array of numbers such that

- 1. Every number from 1 through  $N^2$  must appear exactly
- 2. Every row, column, major and minor diagonal must add 2. the same total.

A template can be found on replit for this lab: (fork the  $re$ https://repl.it/@LongNguyen18/MagicSquareLab

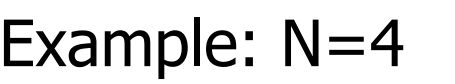

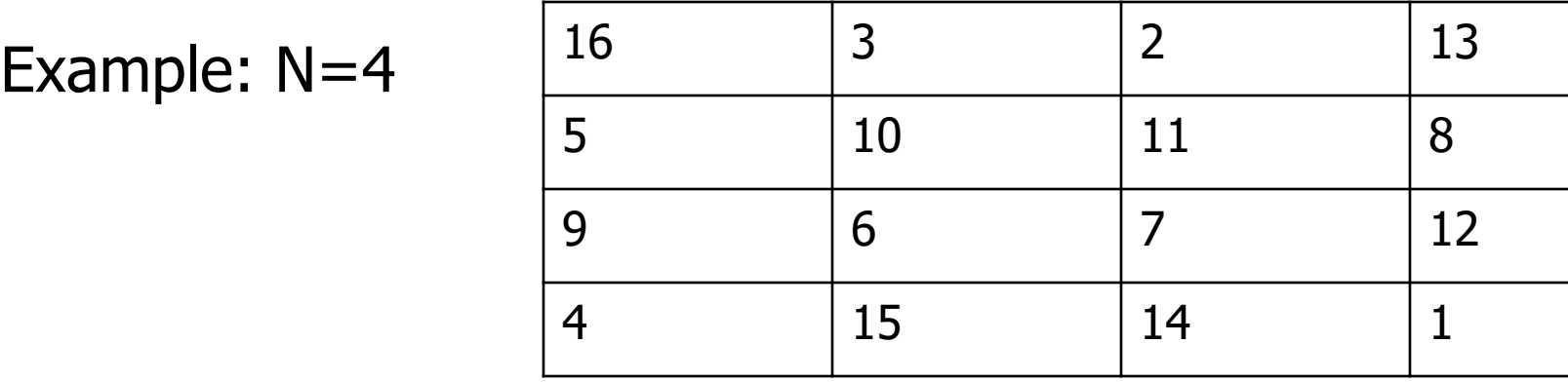

Write the class MagicSquare with instance methods given in the next few slides. MagicSquare should have an instance 2D array variable square. MagicSquare should have a constructor that accepts a 2D array.

The methods rowSum, colSum, diagSums and exactlyOnce are intermediate methods to help you write the isMagic method, which determines whether a square is magic.

You must use the method headers indicated for each method. Write a driver class with a main method to test your MagicSquare class.

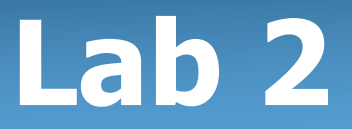

#### public int rowSum(int row){…} Returns the row sum indicated by  $_{\text{row}}$ .

public int colSum(int col){…} Returns the column sum indicated by  $\text{col.}$ 

Returns whether both the major and minor diagonal sums are equal to sum. The major and minor diagonal are highlighted below.

```
public boolean diagSums(int sum){…}
```
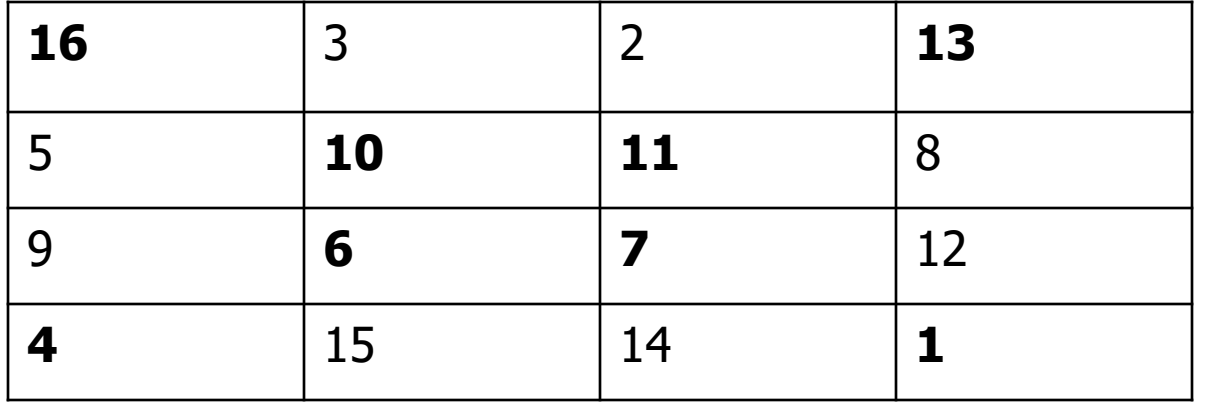

#### public boolean exactlyOnce(){…}

Returns true if the numbers 1 to  $N^2$  occurs exactly once in square and false otherwise. N is the number of rows(and columns) in square. Hint: Use a tally array discussed in [array algorithms lecture.](https://repl.it/@LongNguyen18/MagicSquareLab) 

#### You must use the each of the above methods to **w following isMagic method.**

public boolean isMagic(){…}

Returns true if square is magic and false otherwise.

A template can be found on replit for this lab here: (fork https://repl.it/@LongNguyen18/MagicSquareLab

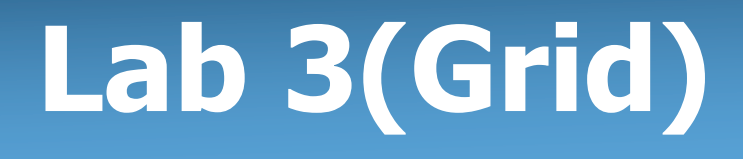

Implement the Connect 4 game.

**A template is provided on my website if you wish to get some help.**

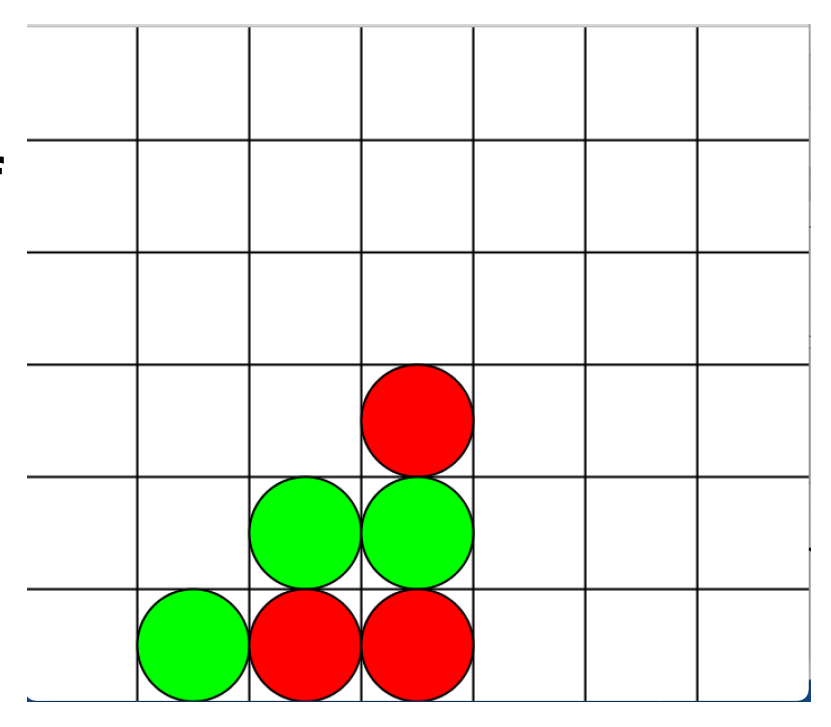